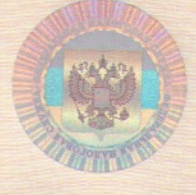

Форма № 1-1-Учет Код по КНД 1121007

Федеральная налоговая служба

## СВИДЕТЕЛЬСТВО

## О ПОСТАНОВКЕ НА УЧЕТ РОССИЙСКОЙ ОРГАНИЗАЦИИ В НАЛОГОВОМ ОРГАНЕ ПО МЕСТУ ЕЕ НАХОЖДЕНИЯ

Настоящее свидетельство подтверждает, что российская организация МУНИЦИПАЛЬНОЕ УНИТАРНОЕ ПРЕДПРИЯТИЕ "НОВОГУРОВСКАЯ УПРАВЛЯЮЩАЯ КОМПАНИЯ"

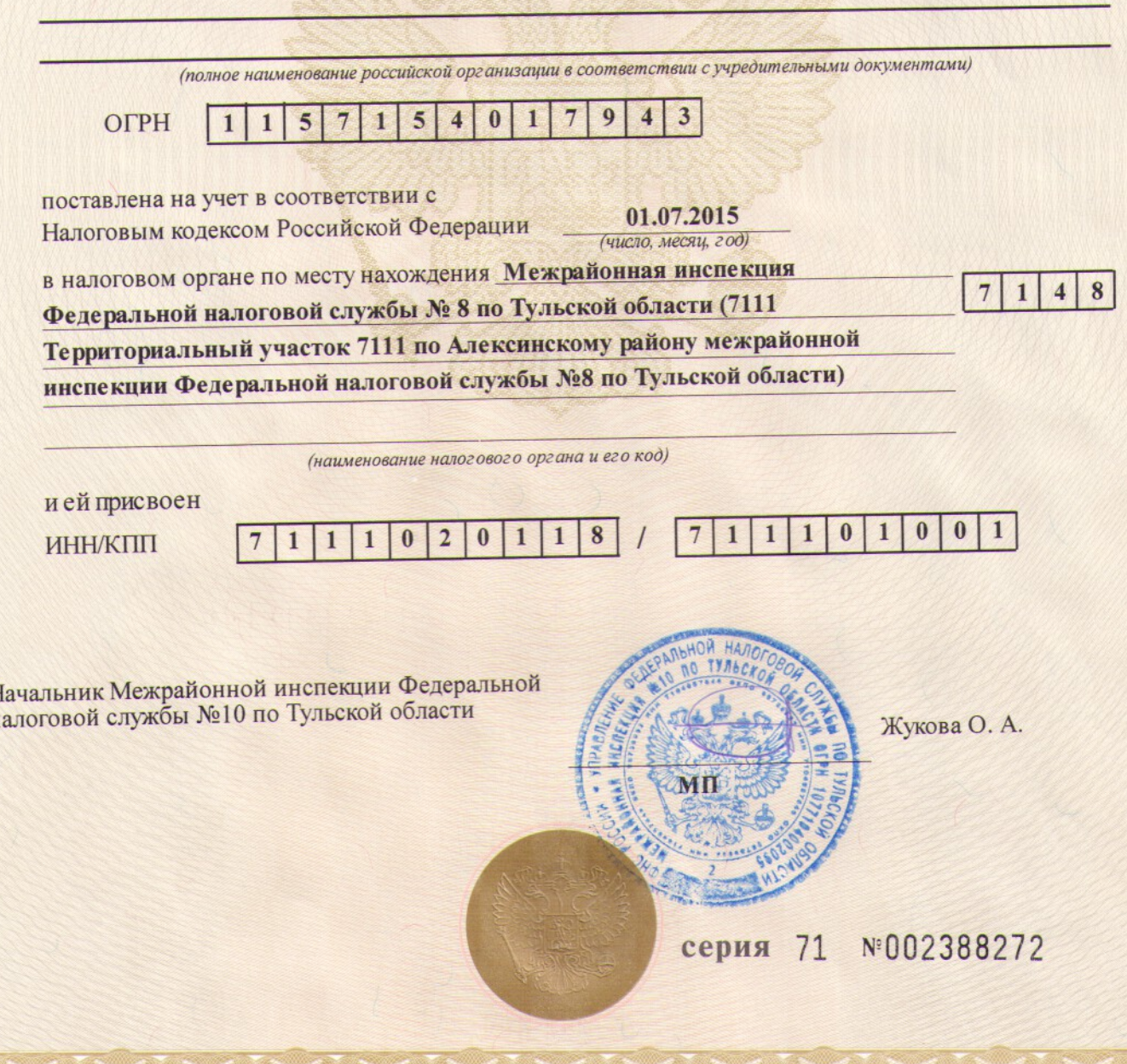